<<Photoshop CS >>

<<Photoshop CS ( ) ( EYE CANDY 4000&KPT5,6,7 )>>

, tushu007.com

- 13 ISBN 9787500656357
- 10 ISBN 7500656351

出版时间:1900-01-01

 $($ 

页数:526

extended by PDF and the PDF

http://www.tushu007.com

<<Photoshop CS >>

Photoshop CS

, tushu007.com

Photoshop CS

Photoshop CS

 $20$ Photoshop CS Photoshop CS

 $,$  tushu007.com

<<Photoshop CS >>>

## <<Photoshop CS

## Part1 PhotoshopCSChapterlPhotoshopCS Photoshop 1PhotoshopCS 2 a 3 4 SpecialPage Chapter2 1 SpecialPage 2 a contract the contract of the Part2Photoshop Chapterl  $\frac{1}{2}$ SpecialPage 3 Chapter3 ---- Photoshop 1 2 (C.10rPicker) Chapter4 Photoshop Photoshop Photoshop 1 SpecialPage Photoshop 2 3 4 1 a 2 a 2 a 2 select 2 Select SpecialPage ColorRange 1 chapter2 and the chapter of the chapter of the chapter of the chapter of the chapter of the chapter of the chapter of the chapter of the chapter of the chapter of the chapter of the chapter of the chapter of the chapter of  $\sim$  2 and 2 and 2 and 2 and 2 and 2 and 2 and 2 and 2 and 2 and 2 and 2 and 2 and 2 and 2 and 2 and 2 and 2 and 2 and 2 and 2 and 2 and 2 and 2 and 2 and 2 and 2 and 2 and 2 and 2 and 2 and 2 and 2 and 2 and 2 and 2 and Stroke 2 3 3 Chapter3Photoshop  $1$  and  $2$  $\frac{1}{2}$  2 chapter4 and the chapter of the chapter of the chapter of the chapter of the chapter of the chapter of the chapter of the chapter of the chapter of the chapter of the chapter of the chapter of the chapter of the chapter of 2 a 3 3 SpecialPage LOGOChapter5 and the contract of the contract of the contract of the contract of the contract of the contract of the contract of the contract of the contract of the contract of the contract of the contract of the contract  $\frac{3}{2}$ 2 SpecialPage SpecialPage Chapter6 1 Revels2 **Levels2** Rart3Photoshop chapterl1Photoshop -- and 2 3 SpecialPage , Chapter2 1 and 2 and Part4Photoshop ChapterlPhotoshop B1ur 3 3 4 ColorBalance5 Brightness/Contrast6 Hue Saturation7 ReplaceColor8<br>
and SelectiveColor9 GradientMapChapter3 and the control of the control of the control of the control of the control of the control of the control of the control of the control of the control of the control of the control of the control of the 1Alpha 2 3 Chapter4 1Photoshop Hue/Saturation  $3D$  Chapter2 Photoshop A1pha LightEffects LOGO 利用A1pha通道和滤镜效果制作动物冰雕利用EyeCandy滤镜制作大理石花纹(Marbling)图像利 Illustrator Chapter3 Photoshop ColorHalftone " " CD

SpecialPage Chapter4 Photoshop esterned banner Rollover and Rollover and Rollover and Rollover and Rollover and Superior (Research Australian Superior Australian Superior Australian Superior Australian Superior Australian Superior Australian Superior Au

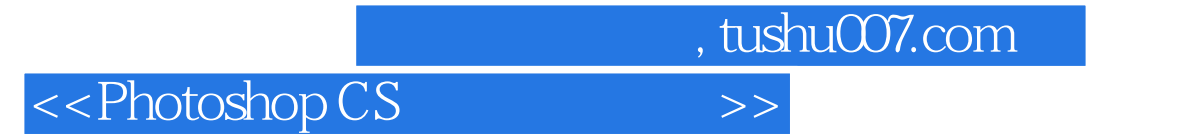

本站所提供下载的PDF图书仅提供预览和简介,请支持正版图书。

更多资源请访问:http://www.tushu007.com